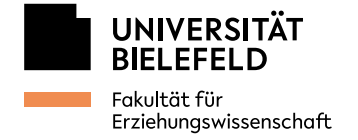

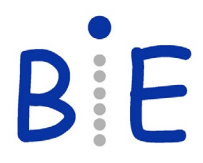

Entwurf M.Ed. BiWi G / Studienmodell 2011 [Einschreibung ab WiSe 2014/15]

# **Planungshilfe für den Master of Education Bildungswissenschaften – Lehramt an Grundschulen (24 LP)**

[Fächerspezifische Bestimmungen für](https://ekvv.uni-bielefeld.de/sinfo/publ/master-ed/biwi/pdf) das Fach Bildungswissenschaften im Master of Education vom 2. Mai 2014 i.V.m. der [Berichtigung vom](https://ekvv.uni-bielefeld.de/sinfo/publ/master-ed/biwi/pdf) 1. September 2014 und der Änderung vom 2. Oktober 2017

## **Modul 25-BiWi8-VRPS: Vorbereitung und Reflexion des Praxissemesters (G)**

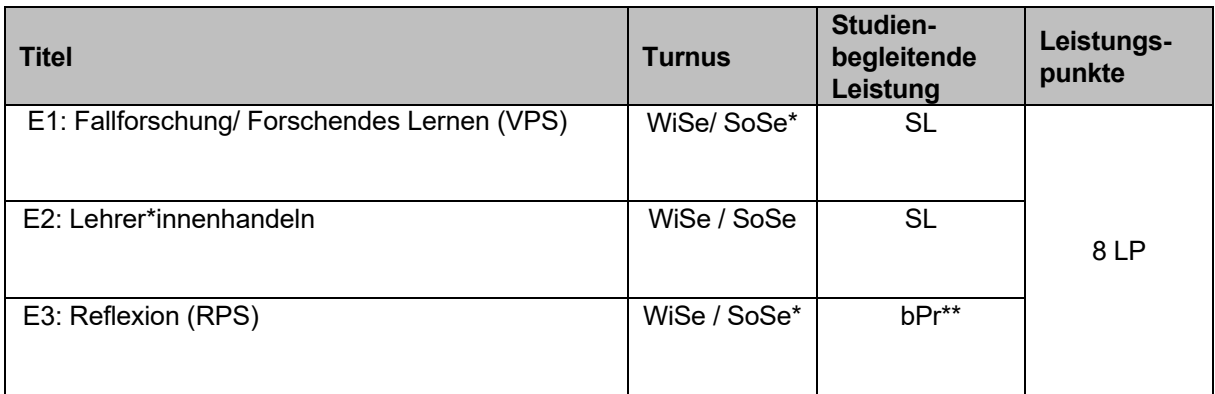

\* In Einzelfällen findet das Praxissemester u.U. nur einmal im Jahr statt. In diesem Fall wird auch die VPS und die RPS Veranstaltung nur jährlich angeboten; dies wird rechtzeitig angekündigt.

\*\* Die bPr wird in Form einer Präsentation erbracht.

## **Modul 25-BiWi12: Differenz und Heterogenität (Grundschule)**

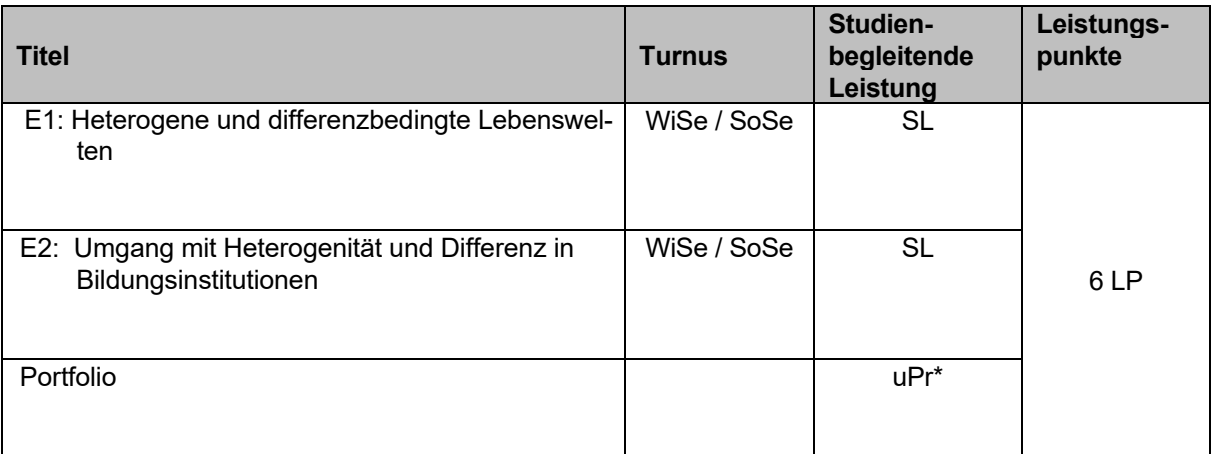

\* Die Erbringung der unbenoteten Prüfungsleistung erfolgt in Form eines Portfolios im Umfang von ca. 2.000 Wörtern. Die Prüfungsleistung wird durch eine oder einen Lehrenden der Seminare abgenommen. Entwurf BA BiWi G / Studienmodell 2011 [Einschreibung ab WiSe 2014/15]

#### **Modul 25-BiWi13: Pädagogik des Elementar- und Primarbereichs**

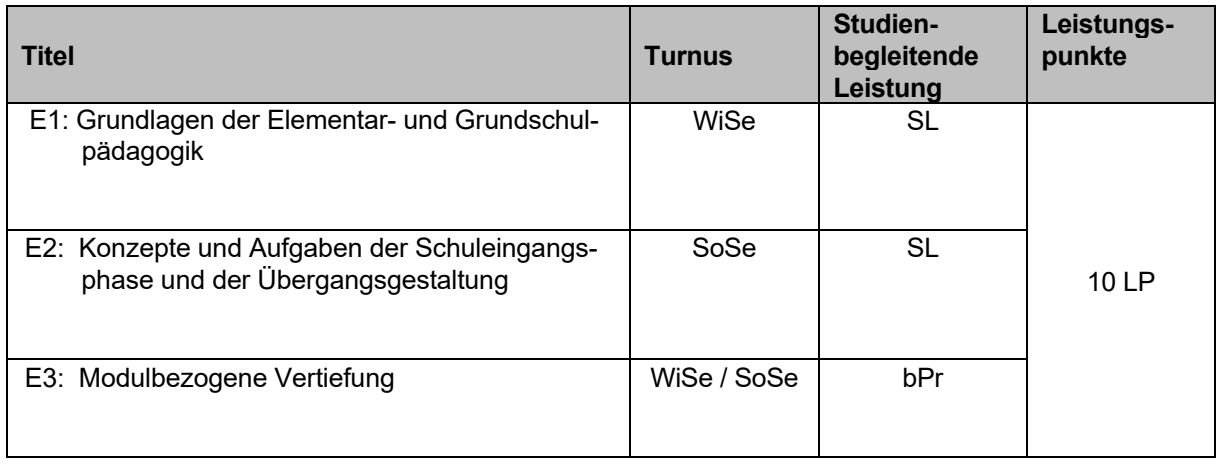

#### **Modul 25-MA-G: Masterarbeit\* \*\***

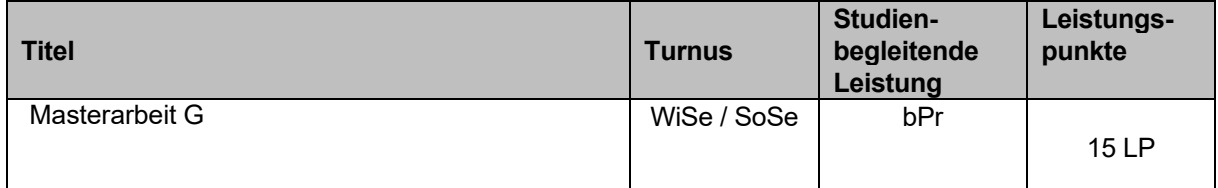

\* Die Masterarbeit kann in einem der Unterrichtsfächer oder in Bildungswissenschaften geschrieben werden.

\*\* Um mit der Masterarbeit in Bildungswissenschaften beginnen zu können, muss das Modul 25-BiWi8- VRPS abgeschlossen sein.

Weitere Informationen zum Modul 25-MA-G "Masterarbeit" finden Sie auf der [Homepage des BIE.](https://www.uni-bielefeld.de/fakultaeten/erziehungswissenschaft/studium-und-lehre/einrichtungen/bie/studiengaenge/lehramt/abschlussmodul-m.ed.-biwi/)

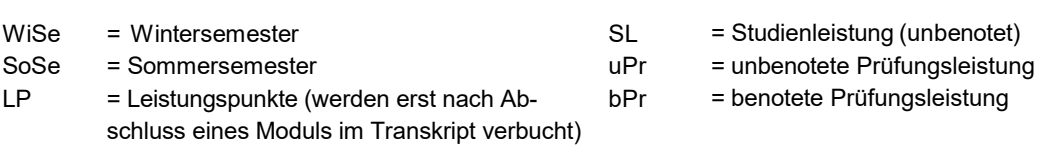

# **Empfohlener Studienverlauf: Master of Education Bildungswissenschaften – Lehramt an Grundschulen**

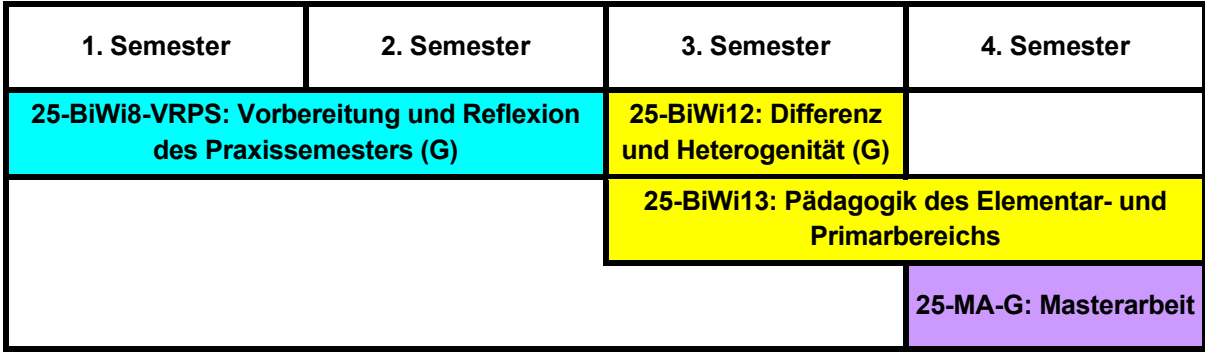

## **Modulstrukturtabelle**

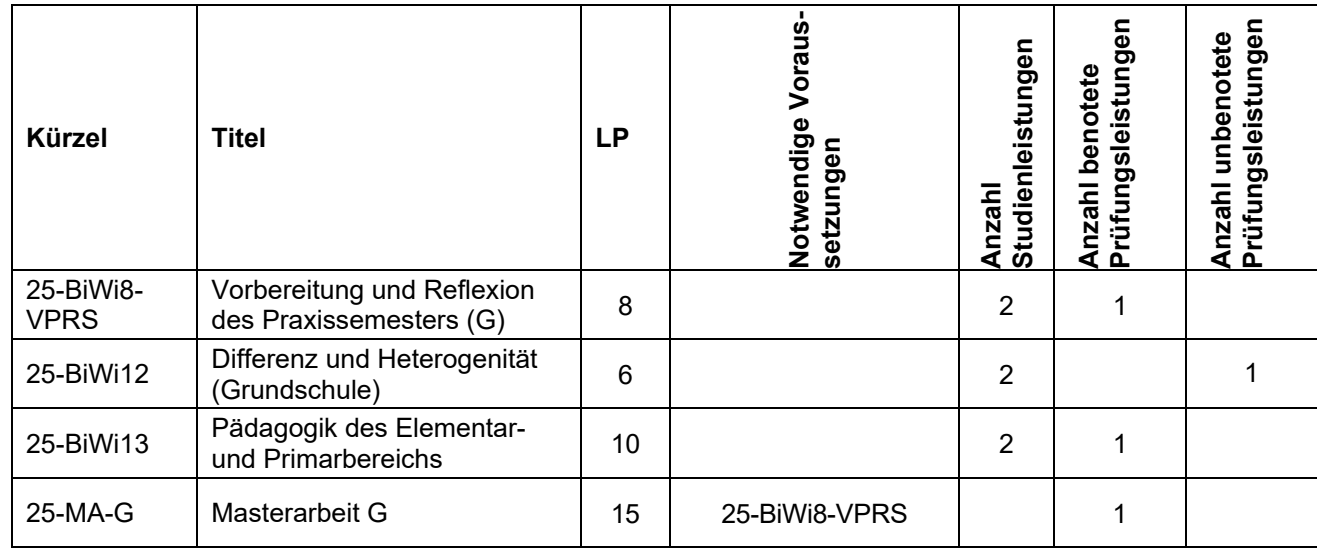